commande de feux tricolores elektor janvier 1983 A l'heure où le Junior Computer se dote d'une interface pour unités à disques souples, il peut paraître paradoxal d'en revenir à des fonctions aussi élémentaires que la commande de feux de signalisation routière tricolores. Paradoxal peut-être, mais intéressant tout de même pour bon nombre de lecteurs moins fonceurs que d'autres. Du côté "matériel", il n'y a pas grand~hose ... si ce n'est le Junior Computer lui-même. Du côté "logiciel" il <sup>y</sup> <sup>a</sup>un petit programme dont les apprentis-programmeurs pourront prendre de la graine.

D. Herzberg

**commande de feux tricolores** 

... avec le Junior Computer

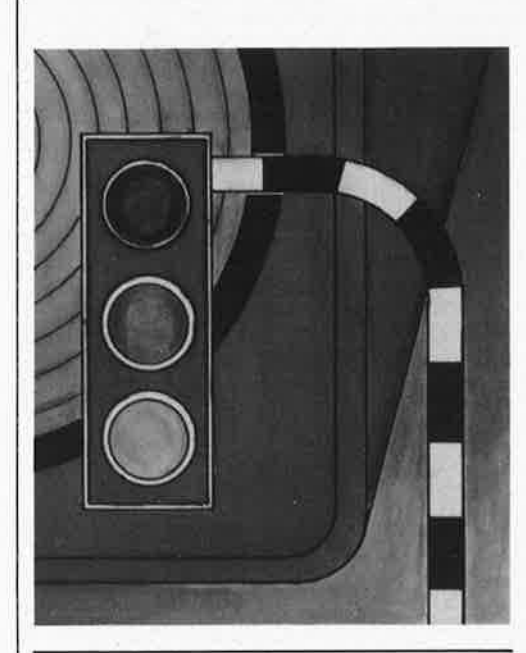

12V  $\odot$  $\begin{array}{c} \bullet \\ \bullet \\ \bullet \\ \bullet \end{array}$ **schéma!**   $\frac{1}{3}$   $\frac{1}{3}$   $\frac{1}{1}$   $\frac{1}{1}$ է≚  $\longrightarrow$   $\otimes$  $L1$   $L3$  = 12 V/50 mA  $\stackrel{..}{\circ}$  on  $\stackrel{..}{\circ}$  $T7 = BC 517/MPSA13$  $A = 1N4148$ IUNIOR COMPUTER  $\ddot{\odot}$  $\mathring{\mathbb{Q}}$  $O + T_{\text{tot}}$ f6  $O - \frac{1}{2}$ Il  $O$ - $\sqrt{100}$ ര

Comme on le voit sur la figure 1, quand le logiciel s'en mêle, le matériel en prend un coup: c'est tout juste s'il y a encore des ampoules! Deux feux tricolores, avec leurs (deux fois) trois ampoules à filament, une matrice de diodes et quelques transistors, <sup>c</sup>'est tout ...

## Le logiciel

Le tableau 1 contient le listage du programme que nous allons suivre "à la trace". A l'adresse **\$0200,** le processeur commence par initialiser le por<sup>t</sup> de sortie en y appliquant un niveau logique haut ( qui se transforme en niveau bas sur le collecteur des transistors) successivement de PAi à PA6.

La succession des signaux lumineux est la suivante:

feu 1: rouge, feu 2: orange (pendant 2 s; <sup>n</sup>'oublions pas qu'Elektor est un magazine  $internal - l'auteur de ce programme$ est allemand!  $-$ ); feu 1: rouge/orange; feu 2 - rouge; feu 1: vert, feu 2: rouge (pendant 10 s); feu 1: orange, feu 2: rouge; feu 1: rouge, feu 2: rouge/orange (pendant 2 s); feu 1: rouge, feu 2: vert (pendant 10 s). Et le cycle recommence. Il est possible d'obtenir une séquence différente en lançant le programme à l'adresse \$023F: dans ce cas, les ampoules oranges clignotent (1 Hz environ). Pour cela, on fait appel à la ligne de port PA6.

Le programme ne comporte aucune particularité mystérieuse et le vidage en format hexadécimal est donné par le tableau lb.

Si la machine se mettait à "pédaler dans la choucroute", il reste que les diodes font en sorte qu'un feu tricolore au moins reste au rouge, évitant ainsi de chaotiques bouchons ...

## **La réalisation**

L3

Les quelques composants nécessaires à la réalisation du circuit pourront être montés sur un morceau de circuit d'expérimentation. La tension d'alimentation pourra être prélevée sur l'alimentation standard du Junior Computer, aux bornes du condensateur C5 par exemple. Toute autre alimentation (stabilisée ou non) convient également si elle fournit les 12 V requis par les ampoules. Si l'on préfère utiliser des LED plutôt que des ampoules

**Figure 1. Les quelques composants réunis sur 1 cette figure sont** un **prétexte â une expérimentation logicielle plutôt qu'un véritable** 

PAGE Ø1

commande de feux tricolores elektor janvier 1983

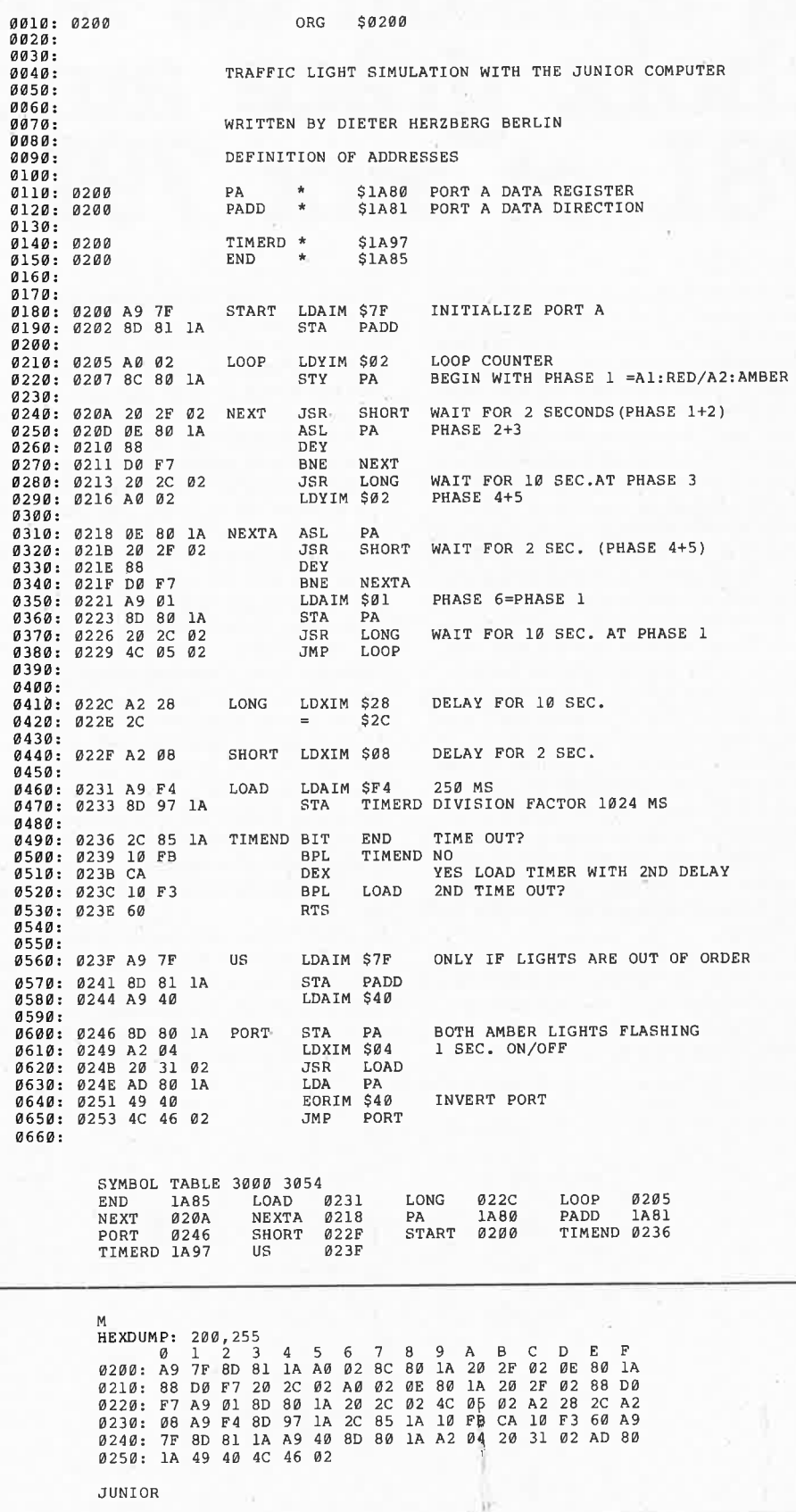

à filament, on en reliera les anodes à une résistance commune, elle-même reliée au +12 V. La valeur de cette résistance est de 200 ohms/1 W pour un courant de 10 mA par LED et une tension de 12 V. Une meilleure solution consiste à prévoir une résistance de 1k2/½W par LED, de telle

sorte que leur luminosité soit identique. Pour obtenir la séquence française (pas de feu orange entre le rouge et le vert), on supprime la diode placée entre PA2 et l'ampoule orange du premier feu, et la diode placée entre PA5 et l'ampoule orange N du deuxième feu.

Tableau 1. Le listage source ci-contre est un exemple d'expérimentation et d'application du Junior Computer.

Tableau 2. Vidage mémoire en format hexadécimal du programme listé ci-dessus.

R.